**Федеральное государственное унитарное предприятие «Всероссийский научно-исследовательский институт метрологии им. Д.И. Менделеева» ФГУП «ВНИИМ им.Д.И.Менделеева»**

УТВЕРЖДАЮ едприяты И.о. директора ФГУП «ВНИЙМ Им ДИ. Менделеева» А.Н. Пронин WEND ального дурта января 2020 г **КРИВИОВ JBEPEHHOOT AL AHBARA** 2020

Государственная система обеспечения единства измерений

# СТАНЦИИ АВТОМАТИЧЕСКИЕ МЕТЕОРОЛОГИЧЕСКИЕ ИНФОМЕТЕОС

#### МЕТОДИКА ПОВЕРКИ

МП 2540-0071-2020

И.о. руководителя лаборатории ФГУП «ВНИИМ им.Д.И. Менделеева»

А.Ю. Левин

Руководитель лаборатории ФГУП «ВНИИМ им.Д.И.Менделеева»

К.В. Попов

Инженер 1 категории лаборатории ФГУП «ВНИИМ им.Д.И.Менделеева»

П.К. Сергеев

Санкт-Петербург 2020 г.

Настоящая методика поверки распространяется на станции автоматические метеорологические Инфометеос (далее - станции Инфометеос), предназначенные для автоматических измерений метеорологических параметров: температуры и относительной влажности воздуха, атмосферного давления, температуры и влажности почвы, скорости и направления воздушного потока, количества и интенсивности осадков, и устанавливает методы и средства их первичной и периодической поверки.

Методикой поверки предусмотрена возможность проведения поверки отдельных измерительных каналов.

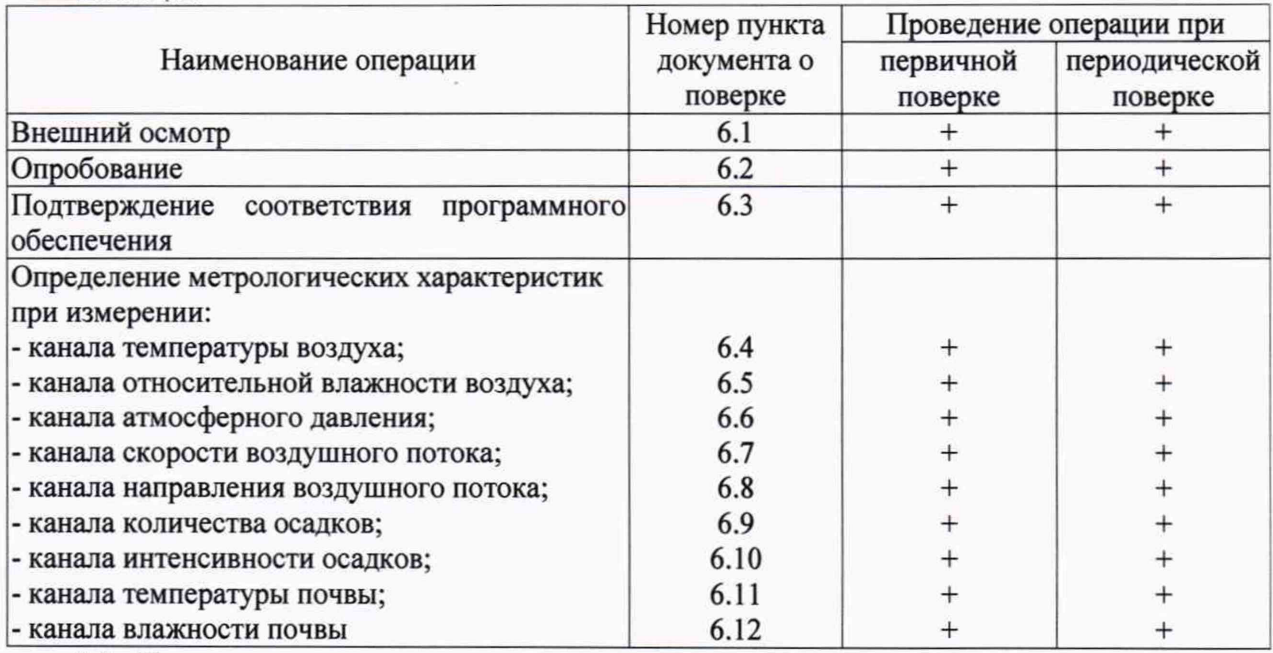

# 1. Операции поверки

Таблица 1

1.1. При отрицательных результатах одной из операций поверка прекращается.

1.2. Для станций модификации Инфометеос-1 пункты 6.8-6.11 не выполняют.

# Средства поверки

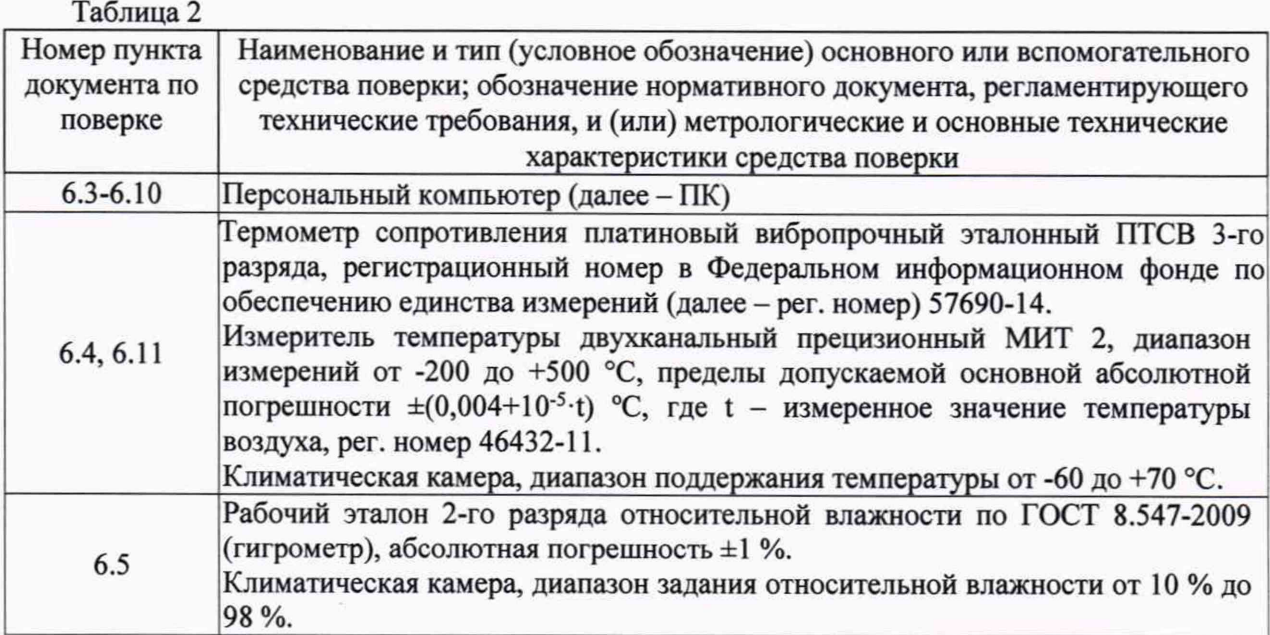

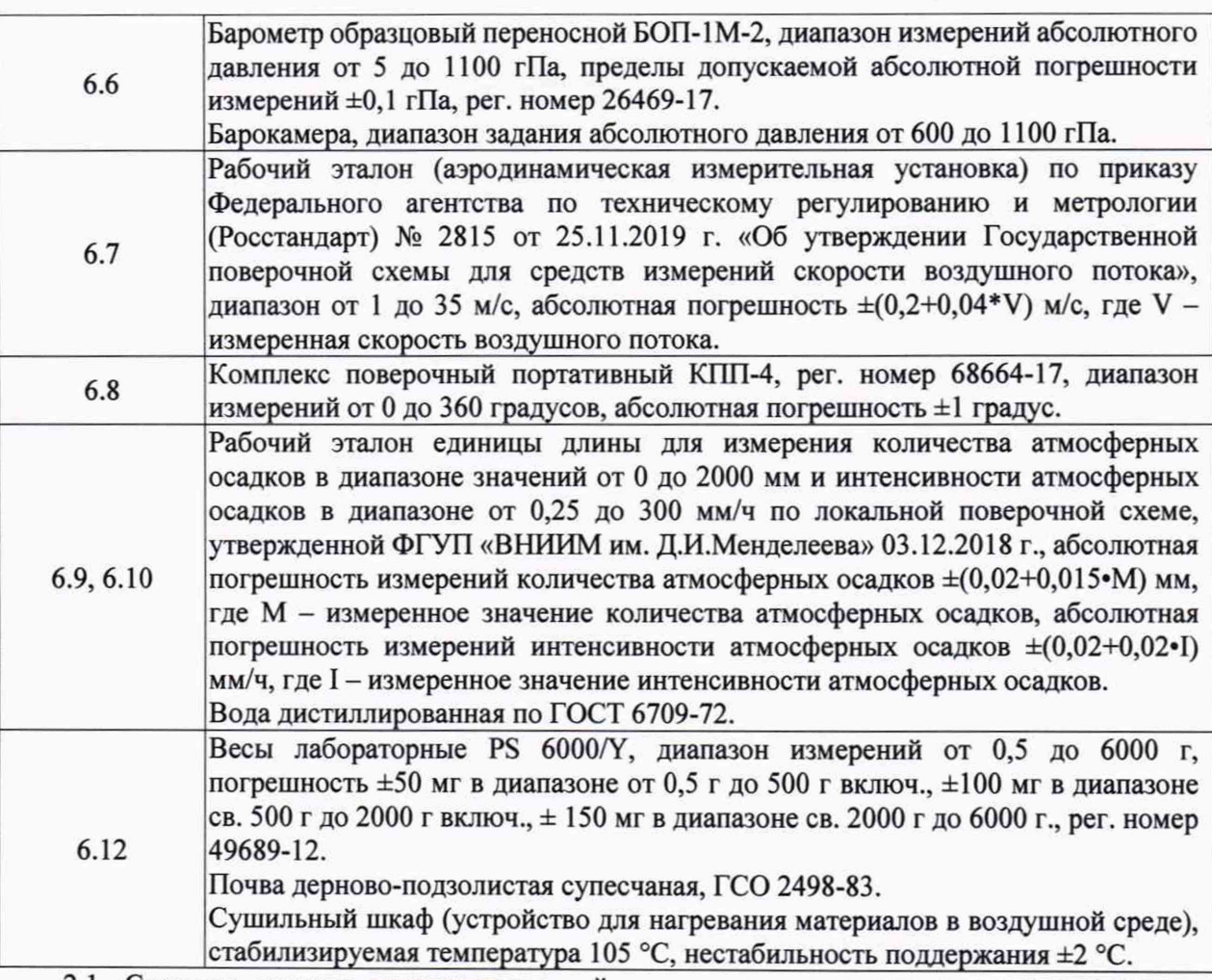

2.1. Средства поверки должны иметь действующие свидетельства о поверке, эталоны действующие свидетельства об аттестации.

2.2. Допускается применение аналогичных средств поверки обеспечивающих определение метрологических характеристик поверяемых преобразователей с требуемой точностью.

3. Требования к квалификации поверителей и требования безопасности

3.1. К проведению поверки допускаются лица, аттестованные в качестве поверителей, изучившие настоящую методику и эксплуатационную документацию (далее ЭД), прилагаемую к станциям Инфометеос, а так же ЭД на эталоны и другие средства поверки.

- 3.2. При проведении поверки должны соблюдаться:
	- требования безопасности по ГОСТ 12.3.019;
	- требования безопасности, изложенные в эксплуатационной документации;
	- «Правила технической эксплуатации электроустановок потребителей»;
	- «Правила ТБ при эксплуатации электроустановок потребителей».

## 4. Условия поверки

При поверке должны быть соблюдены следующие условия:

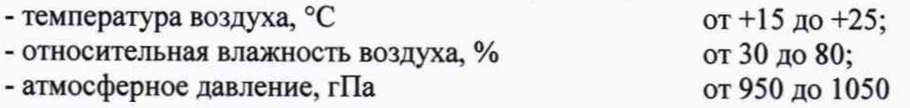

## 5. Подготовка к поверке

5.1. Проверить комплектность станции Инфометеос.

5.2. Проверить электропитание станции Инфометеос.

5.3. Подготовить к работе и включить станцию Инфометеос согласно ЭД.

### 6. Проведение поверки

6.1. Внешний осмотр

6.1.1. Составные части станции Инфометеос не должны иметь механических повреждений или иных дефектов, влияющих на качество его работы.

6.1.2. Соединения в разъемах питания станции Инфометеос должны быть надежными.

6.1.3. Маркировка станции Инфометеос должна быть целой, четкой, хорошо читаемой.

6.1.4. Результаты внешнего осмотра считают положительными, если составные части станции Инфометеос не имеют повреждений или иных дефектов, маркировка станции Инфометеос целая, соединения в разъемах питания станции Инфометеос надежные.

6.2. Опробование

Опробование станции Инфометеос выполняется в следующем порядке:

6.2.1. Включите станцию Инфометеос. Подключите станцию Инфометеос к ПК согласно ЭД.

6.2.2. Запустите автономное программное обеспечение (далее - ПО) «Инфометеос». На экране ПК должна отображаться информация о текущих измерениях.

6.2.3. Результаты опробования считают положительными, если станция Инфометеос работоспособна и отображает измерительную информацию через ПК.

6.3. Подтверждение соответствия программного обеспечения

Подтверждение соответствия ПО выполняется одновременно с опробованием.

6.3.1. Идентификация автономного ПО «Инфометеос» осуществляется путем проверки номера версии ПО.

6.3.2. Подключите станцию Инфометеос к ПК, запустите автономное ПО согласно ЭД. Считайте версию ПО «Инфометеос» с экрана ПК при запуске.

6.3.3.Результаты идентификации ПО считают положительными, если номер версии автономного ПО «Инфометеос» не ниже 1.1.

6.4. Определение метрологических характеристик канала измерений температуры воздуха, почвы

6.4.1. Подготовьте к работе и включите станцию Инфометеос в соответствии с ЭД.

6.4.2. Разместите первичный преобразователь температуры воздуха станции Инфометеос и термометр сопротивления платиновый вибропрочный эталонный ПТСВ (далее - эталонный термометр) в центре рабочего участка климатической камеры максимально близко друг к другу.

6.4.3. Подключите эталонный термометр к измерителю температуры двухканальному прецизионному МИТ 2 согласно ЭД.

6.4.4. Задайте значения температуры в пяти точках равномерно распределённых по всему диапазону измерений.

6.4.5. Фиксируйте показания температуры воздуха t<sub>измi</sub>, измеренные станцией Инфометеос, и показания t<sub>эті</sub>, измеренные эталонным термометром.

6.4.6. Вычислите абсолютною погрешность станции Инфометеос по каналу измерений температуры воздуха по формуле:

# $\Delta t$  воздуха =  $t_{H3Mi}$  -  $t_{3Ti}$

6.4.7. Результаты считаются положительными, если абсолютная погрешность станции Инфометеос по каналу измерений температуры воздуха во всех выбранных точках не превышает:  $\Delta t$  воздуха  $\leq \pm 1,0$  °С

6.5. Определение метрологических характеристик канала измерений относительной влажности воздуха

6.5.1. Подготовьте к работе и включите рабочий эталон 2-го разряда относительной влажности по ГОСТ 8.547-2009 (далее - эталонный гигрометр), станцию Инфометеос в соответствии с ЭД.

6.5.2. Разместите первичный преобразователь относительной влажности воздуха станции Инфометеос и эталонный гигрометр в центр рабочего участка климатической камеры максимально близко друг к другу

6.5.3. Задайте значения относительной влажности воздуха в пяти точках равномерно распределённых по всему диапазону измерений.

6.5.4. На каждом заданном значении фиксируйте значения, измеренные станцией Инфометеос,  $\varphi_{H3M}$  и значения эталонные,  $\varphi_{371}$  измеренные эталонным гигрометром.

6.5.5.Вычислите абсолютную погрешность станции Инфометеос по каналу измерений относительной влажности воздуха по формуле:

 $\varDelta \phi = \phi_{\text{\tiny{H3M}i}} - \phi_{\text{\tiny{3Ti}}}$ 

6.5.6. Результаты считаются положительными, если абсолютная погрешность станции Инфометеос по каналу измерений относительной влажности воздуха во всех выбранных точках не превышает:

 $\Delta \varphi \leq \pm 5$  %

6.6. Определение метрологических характеристик канала измерений атмосферного давления

6.6.1. Разместите первичный преобразователь атмосферного давления станции Инфометеос и барометр образцовый переносной БОП-1М-2 в барокамере.

6.6.2. Задайте значения абсолютного давления в пяти точках равномерно распределенных по всему диапазону измерений.

6.6.3. На каждом заданном значении фиксируйте значения, измеренные станцией Инфометеос, ризмі и значения, рэті, измеренные барометром БОП-1М-2.

6.6.4. Вычислите абсолютную погрешность измерений атмосферного давления по формуле:

### $\Delta p = p_{\text{H3M1}} - p_{\text{3T1}}$

6.6.5. Результаты считаются положительными, если абсолютная погрешность станции Инфометеос по каналу измерений атмосферного давления во всех выбранных точках не превышает:

$$
\Delta p \leq \pm 1 \text{ r} \Pi a
$$

6.7. Определение метрологических характеристик канала измерений скорости воздушного потока

6.7.1. Разместите первичный преобразователь скорости воздушного потока станции Инфометеос в рабочей зоне рабочего эталона (аэродинамическая измерительная установка) по приказу Федерального агентства по техническому регулированию и метрологии (Росстандарт) № 2815 от 25.11.2019 г. «Об утверждении Государственной поверочной схемы для средств измерений скорости воздушного потока».

6.7.2. Задайте значения скорости воздушного потока в рабочей зоне аэродинамической измерительной установки в пяти точках равномерно распределённых по всему диапазону измерений.

6.7.3.На каждом заданном значении фиксируйте значения, измеренные станцией Инфометеос, V<sub>измі</sub> и значения эталонные, V<sub>эті.</sub>

6.7.4. Вычислите абсолютную погрешность станции Инфометеос по каналу измерения скорости воздушного потока по формуле:

$$
\Delta V = V_{\text{H3Mi}} - V_{\text{3Ti}}
$$

6.7.5.Результаты считаются положительными, если абсолютная погрешность станции Инфометеос по каналу измерений скорости воздушного потока во всех выбранных точках не превышает:

$$
\Delta V \leq \pm (0.5 + 0.1 \cdot V_{H3Mi})
$$
 m/c

5

6.8. Определение метрологических характеристик канала измерений направления воздушного потока

6.8.1. Закрепите первичный преобразователь направления воздушного потока станции Инфометеос на лимб из комплекта поверочного портативного КПП-4 таким образом, чтобы показания соответствовали (0±1)°.

6.8.2. Задайте лимбом значения направления воздушного потока в пяти точках равномерно распределённых по всему диапазону измерений.

6.8.3. На каждом заданном значении фиксируйте значения измеренные станцией Инфометеос,  $D_{\text{maxi}}$  и значения эталонные,  $D_{\text{37i}}$  заданные лимбом.

6.8.4. Вычислите абсолютную погрешность станции Инфометеос по каналу измерения направления воздушного потока по формуле:

$$
\Delta D = D_{\text{H3M}i} - D_{\text{3Ti}}
$$

6.8.5. Результаты считаются положительными, если абсолютная погрешность станции Инфометеос по каналу измерений направления воздушного потока во всех выбранных точках не превышает:

 $\Delta D \leq \pm 3^{\circ}$ 

6.9. Определение метрологических характеристик канала измерений количества осадков

6.9.1. Установите первичный преобразователь количества и интенсивности осадков станции Инфометеос на ровную поверхность.

6.9.2. Определите диаметр входного отверстия воронки d, мм.

6.9.3.Используя рабочий эталон единицы количества атмосферных осадков в диапазоне значений от 0 до 2000 мм и интенсивности атмосферных осадков в диапазоне от 0,25 до 300 мм/ч по локальной поверочной схеме, утвержденной ФГУП «ВНИИМ им. Д.И.Менделеева» 03.12.2018 г. (далее - эталон осадков) и дистиллированную воду по ГОСТ 6709-72 (далее - воду) наполните равномерно, не допуская переливания воды, приемную воронку датчика объемом воды V равным 12,8 мл, 64 мл, 320 мл, 1600 мл, 3200 мл.

6.9.4. Зафиксируйте количество осадков, измеренное станцией Инфометеос, Низм, мм.

6.9.5. Вычислите абсолютную погрешность измерений количества осадков по формуле:

$$
\Delta H = H_{\text{H3M}} - 1000^{\circ} \text{V/S}
$$

где V- объем вылитой воды:

 $S = \pi \cdot d^2/4 - \text{плошаль приемной воронки}:$ 

6.9.6. Результаты испытаний считаются положительными, если абсолютная погрешность измерений количества атмосферных осадков не превышает:

 $\Delta H \leq \pm (0.2+0.05 \cdot H_{H3M})$  MM

6.10. Определение метрологических характеристик канала измерений интенсивности осадков

6.10.1. Установите первичный преобразователь количества и интенсивности осадков станции Инфометеос на ровную поверхность.

6.10.2. Для проверки диапазона и определение погрешности канала измерений интенсивности осадков повторите пункты  $6.9.3 - 6.9.6$  переливая воду за время 30 с; 60 с; 120 с; 240 с; 480 с. Измерения времени Тэт, ч, за которое была перелита вода, выполняйте с помощью секундомера из состава эталона осадков.

6.10.3. Вычислите интенсивность осадков Мэт, мм/ч, по формуле:

$$
M_{\text{H}} = (V/S)/\tau_{\text{H}}
$$

6.10.4. Фиксируйте показания станции Инфометеос по каналу измерений интенсивности осадков Мизм, мм/ч.

6.10.5. Вычислите относительную погрешность измерений интенсивности атмосферных осадков ДМ по формуле:

$$
\Delta M = 100\% \cdot (M_{H3M} - M_{3T})/M_{3T}
$$

6.10.6. Результаты проверки считаются положительными, если относительная погрешность измерений интенсивности осадков не превышает

$$
\Delta M \leq \pm 6\!\cdot\!\% \!
$$

6

6.11. Определение метрологических характеристик канала измерений температуры почвы

6.11.1. Подготовьте к работе и включите станцию Инфометеос в соответствии с ЭД.

6.11.2. Разместите первичный преобразователь температуры почвы станции Инфометеос и эталонный термометр в центре рабочего участка климатической камеры максимально близко друг к другу.

6.11.3. Подключите эталонный термометр к измерителю температуры двухканальному прецизионному МИТ 2 согласно ЭД.

6.11.4. Задайте значения температуры в пяти точках равномерно распределённых по всему диапазону измерений.

6.11.5. Фиксируйте показания температуры почвы  $t_{\text{hami}}$ , измеренные станцией Инфометеос, и показания t<sub>эті</sub>, измеренные эталонным термометром.

6.11.6. Вычислите абсолютною погрешность станции Инфометеос по каналу измерений температуры почвы по формуле:

 $\Delta t$  почвы  $=$   $t_{H3Mi}$  -  $t_{3Ti}$ 

6.11.7. Результаты считаются положительными, если абсолютная погрешность станции Инфометеос по каналу измерений температуры почвы во всех выбранных точках не превышает:  $\Delta t$  почвы ≤ ±0,5 °С

6.12. Определение метрологических характеристик канала измерений влажности почвы

6.12.1. Подготовьте к работе весы лабораторные PS 6000/Y, поставьте емкость на весы, произведите измерение массы емкости, Ме, г.

6.12.2. Насыпьте почву (ГСО 2498-83/2500-83) в емкость.<br>6.12.3. Проведите измерения массы емкости с почвой. Мо.

Проведите измерения массы емкости с почвой, Мо, г.

6.12.4. Уплотните почву, проведите измерения влажности почвы в емкости при помощи станции Инфометеос, W<sub>измі</sub>.

6.12.5. Поместите емкость с почвой в сушильный шкаф, высушите почву в течении шести часов при температуре +105 °С.

6.12.6. Извлеките емкость из сушильного шкафа, закройте крышкой, дайте емкости остыть. Проведите измерения массы емкости с почвой, Mi, г, выждите час, проведите повторное измерение массы, М<sub>2</sub>, г. Если масса М<sub>2</sub> меньше массы М<sub>1</sub>, более чем на 0,1 г, то сушку продолжают ещё в течение 1 ч, после чего ещё раз определяют массу  $M_1$ .

6.12.7. Уплотните почву, проведите измерения влажности почвы в емкости при помощи станции Инфометеос, W<sub>измi</sub>, значения влажности почвы после высушивания W<sub>3T0</sub> соответствуют 1 %.

6.12.8. Произведите расчет влажности почвы  $W_{\text{37i}}$ , по формуле:

$$
W_{\text{3Ti}} = m_w/m_{\text{dn}} \cdot 100 \text{ %, rge}
$$

$$
m_{dn} = M_0 - M_e
$$

$$
m_w = M_0 - M_1
$$

6.12.9. Повторите пункты 6.12.3...6.12.8 предварительно смочив почву водой, дистиллированной по ГОСТ 6709-72, массой 15 г, 40г, перемешайте.

6.12.10. Вычислите абсолютною погрешность измерений влажности почвы станции Инфометеос  $\Delta W_i$ , по формуле:

#### $\Delta W$ i = W<sub>измi</sub> - W<sub>этi</sub>

6.12.11. Результаты считаются положительными, если абсолютная погрешность станции Инфометеос по каналу измерений влажности почвы во всех выбранных точках не превышает:

#### $\Delta Wi \leq \pm 5 \%$

#### 7. Оформление результатов поверки

7.1. При положительных результатах поверки оформляют свидетельство о поверке установленной формы. Знак поверки наносится на свидетельство о поверке.

7.2. При отрицательных результатах поверки оформляют извещение о непригодности установленной формы.